## **Tips for Completing Form 9-D**

Use the Caltrans OBEO web page to search for certified DBEs to preform work on the contract. <u>http://www.dot.ca.gov/obeo/index.html</u>

This web page also provides links to a map of the Caltrans Districts and the Work Code Guide.

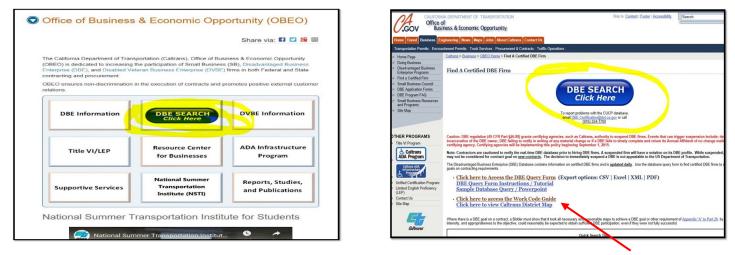

Link to the Work Code Guide

Look for relevant NAICS/Work codes for use on the contract.

| Disadvantaged Business E                                                               | nterprise Firm Search                                                                                                    |                                                                 |                                                                                                    | Tue Feb 05 13 03:33 PST 2019 | Skip to Main Content                                                                                                    | Back To Query Form |                                                                 |
|----------------------------------------------------------------------------------------|----------------------------------------------------------------------------------------------------|-----------------------------------------------------------------|----------------------------------------------------------------------------------------------------|------------------------------|----------------------------------------------------------------------------------------------------|--------------------|-----------------------------------------------------------------|
|                                                                                        | OBEO Home                                                                                                    | Caltrans Home                                                   |                                                                                                    |                              | Search Returned 3                                                                                                    | Records            | Toe Feb 65 13:06:09 PST 2019                                    |
| NOTE: . The DBE Certification does not expire. Firm                                    | n criteria and the DBE profile does not display, use the "D<br>is that do not continue to meet the DBE criteria are decertified<br>making a query to locate certified DBEs for subcontracting op | Al Near Leader Series (La La La La La La La La La La La La La L | Work Category Codes Work Category Codes Over Category Codes Over Category Category Codes Over Category Category Ca |                              | Generation Types 100<br>Hers Carpyre 100<br>Hers Carpyre 110 Hers Hermandian and Herman<br>Hers Carpyre 110 Hers Herman Herman<br>Hers Herman<br>Address Link<br>Carp Herman<br>Carp Carp<br>Carp Carp<br>Carp Carp<br>Carp Carp<br>Carp Carp<br>Carp Carp<br>Dig Carb<br>Herman<br>Herman | uig                |                                                                 |
| Be sure the Work Code is specific to the type of work for the contract being procured. |                                                                                                    |                                                                 |                                                                                                    |                              |                                                                                                    |                    | If the District<br>shows 00 is<br>represents th<br>ENTIRE state |

Based on the search for DBE's available; develop the 9-D Form.